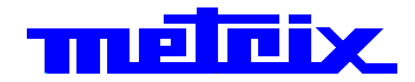

# **Multimètre portable à affichage digital ASYC IV MTX 3291- 60 000 pts**

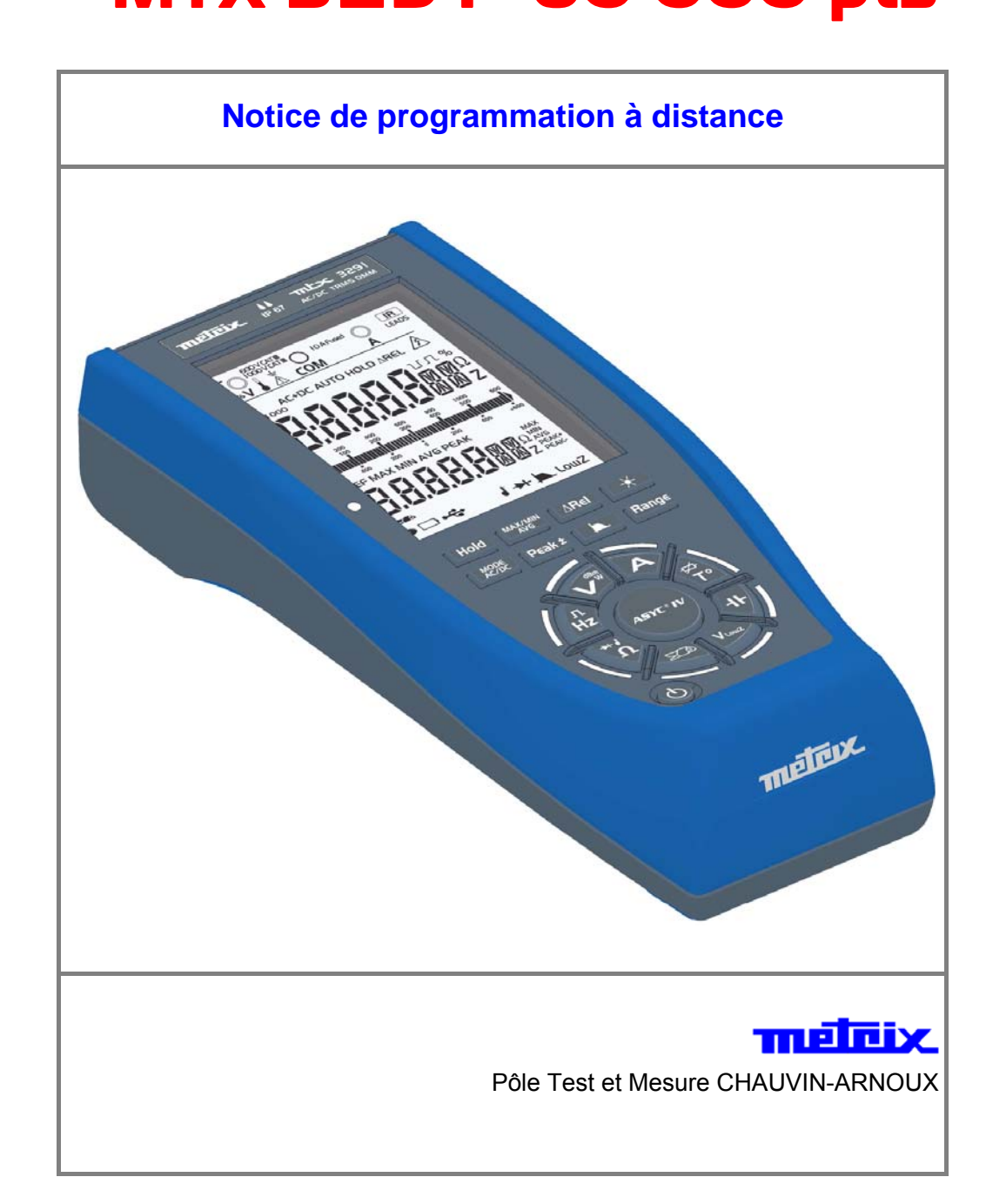

# **Programmation à distance**

#### **Raccordement du câble USB**

L'appareil peut être programmé à distance avec un ordinateur ou un PC à l'aide du kit de programmation.

- 1. Raccorder le câble USB à l'arrière de l'appareil sur l'entrée « USB ».
- 2. Raccorder le connecteur USB sur l'une des entrées « USB » du PC.

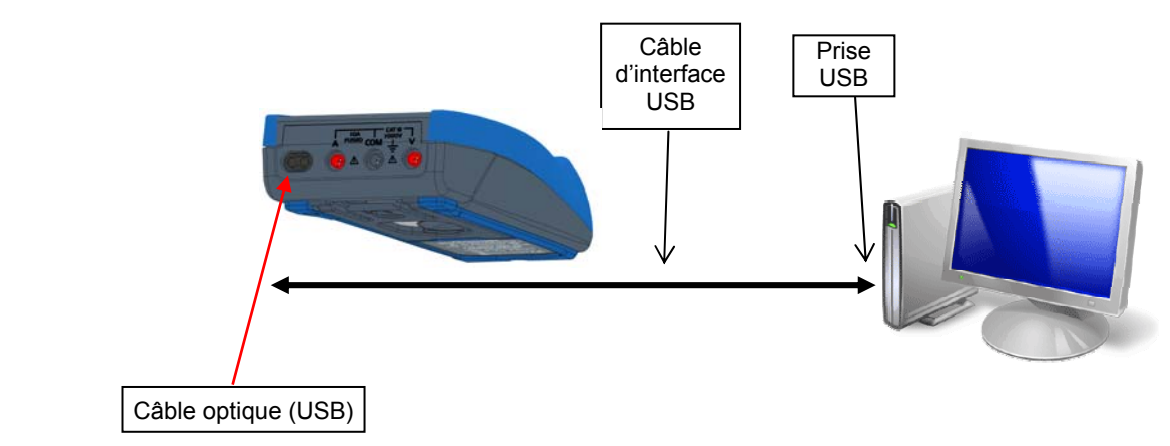

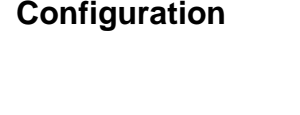

- 1 bit de stop, • pas de parité,
- pas de contrôle de flux

• 8 bits de données,

• Communication **· 9600 bauds** 

**Commande à distance**  Les instructions de programmation respectent la norme IEEE488.2, protocole SCPI. Elles donnent à l'utilisateur la possibilité de contrôler l'appareil à distance à partir de commandes simples normalisées. La communication entre un contrôleur et un multimètre permet de : • Configurer l'appareil • Faire des mesures de grandeurs

- 
- Recevoir des informations (configuration)

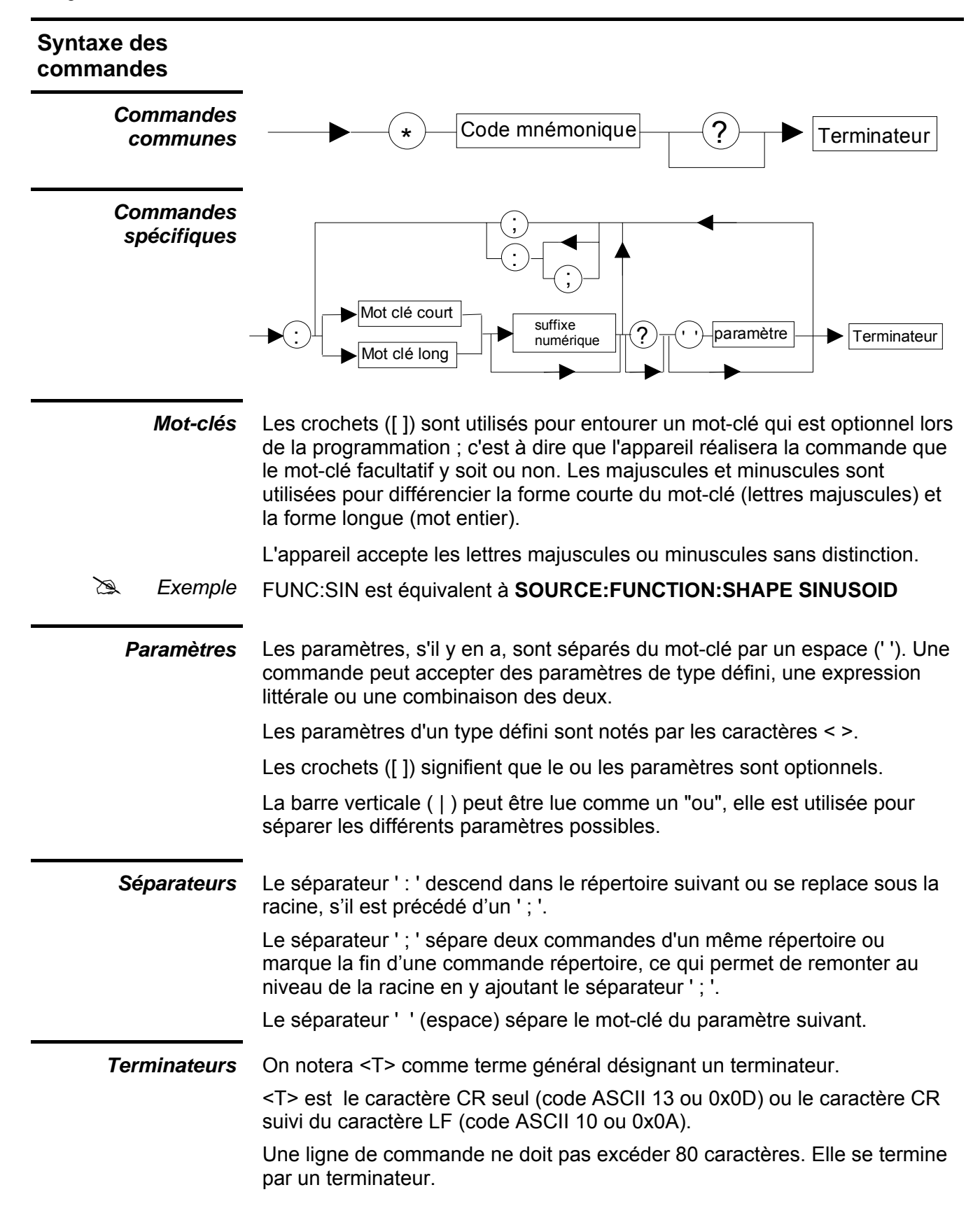

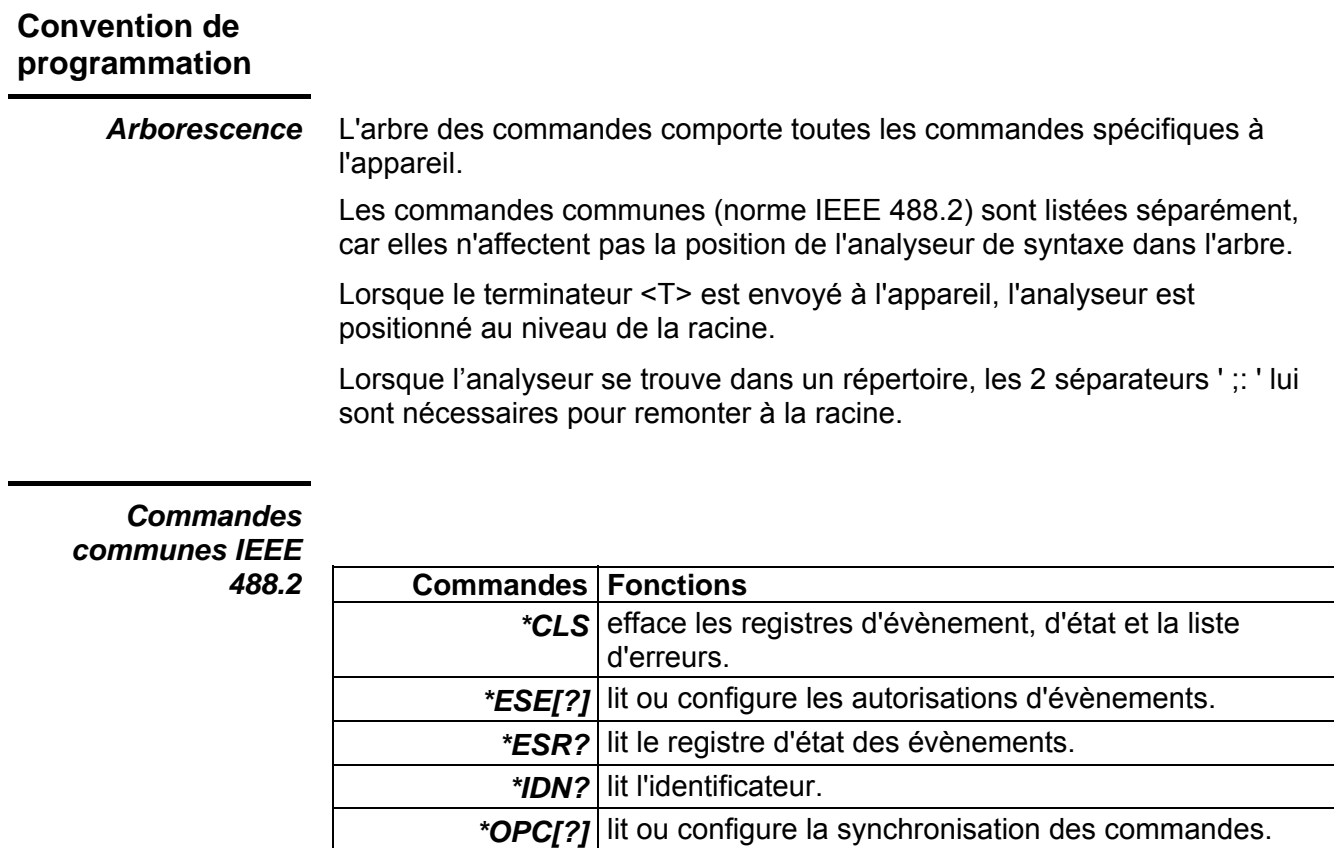

*\*RST* réinitialise l'appareil.

*\*TST?* lit le résultat de l'autotest.

terminé leur exécution.

service. *\*STB?* lit l'octet d'état.

*\*SRE[?]* lit ou configure les autorisations de demande de

*\*WAI* attend que toutes les commandes en cours aient

## *Commandes spécifiques du multimètre* Répertoire Commande Fonction **Fonction** DISPlay  $\bigcup$ :CONTrast[?] | lit ou configure le contraste de l'afficheur. HELP[?] lit la liste des commandes. INPut :COUPling[?] configure le type de couplage de la mesure volt ou ampère en cours. MEASure? READ? SENSe :CLAMp:COEFficient<sup>[?]</sup> :FILTer[:LPASs][:STATe][?] autorise ou inhibe le filtre du multimètre. :FUNCtion[?] configure le type de mesure principale. :MENU:DBM:IMPedance[?] :MENU:WATT:IMPedance[?] :RANGe:AUTO[?] :RANGe:[UPPer[?]] :SECondary[?] configure le type de mesures secondaires. :TEMPerature:TRANsducer[?] SYSTem :BEEPer:STATe[?] autorise ou inhibe le beeper du multimètre. :ERRor[:NEXT]? lit le numéro d'erreur. :LOCal configure le multimètre en mode local, la face avant est de nouveau accessible. :SOFTVERsion? :VERSion? lit la version SCPI. UNIT :TEMPerature[?] configure l'unité de la mesure de température.

**Description détaillée des commandes**  *Commandes communes IEEE 488.2 \*CLS (Clear Status) (Commande)*  La commande **\*CLS** efface les registres des événements dans tous les groupes de registres. Elle efface également la file d'erreurs. *Syntaxe de la commande* : \*CLS *\*ESE[?] (Standard Event Status Enable) (Commande/Interrogation)*  A la question **\*ESE?**, l'appareil retourne la valeur du registre de validation des évènements. *Syntaxe de l'interrogation :* \*ESE? *Format de la réponse :* <valeur><T> La commande **\*ESE** configure le registre de validation des évènements. *Syntaxe de la commande :* \*ESE <valeur> <valeur>: Nombre décimal entre 0 et 255 qui représente la valeur du registre de validation des évènements. *\*ESR? (Standard Event Status Register) (Interrogation)*  A la question **\*ESR?**, l'appareil retourne la valeur du registre d'état des évènements. *Syntaxe de l'interrogation :* \*ESR? *Format de la réponse :* <valeur><T> <valeur>: Nombre décimal entre 0 et 255 qui représente la valeur du registre d'état des évènements. *\*IDN? (Identification Number) (Interrogation)*  A la question **\*IDN?**, l'appareil retourne le type d'appareil et la version du logiciel.

*Syntaxe de l'interrogation :* \*IDN?

*Format de la réponse :*

"modèle", HV <version hard>, FV <version soft><T>

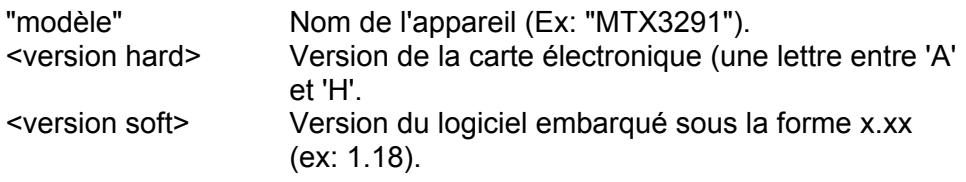

*\*OPC[?] (Commande/Interrogation)* 

*(Operation complete)* 

A la question **\*OPC?**, l'appareil renvoie la valeur 1 une fois toutes les commandes en attente exécutées.

*Syntaxe de l'interrogation :* \*OPC?

*Format de la réponse :*  $<1><sub>7</sub>$ 

La commande **\*OPC** place le bit « Opération terminée » (bit 0) dans le registre des événements standard à la fin de l'opération en cours.

*Syntaxe de la commande :* \*OPC

<valeur>: Nombre décimal entre 0 et 255 qui représente la valeur du registre de validation des évènements.

*\*RST (Reset)* 

*(Commande)* 

La commande **\*RST** reconfigure l'appareil dans l'état par défaut à la sortie usine.

*\*SRE[?] (Service Request Enable)* 

### *(Commande/Interrogation)*

A la question **\*SRE?**, l'appareil retourne la valeur du registre d'activation des demandes de service.

*Syntaxe de l'interrogation :* \*SRE?

*Format de la réponse :* <valeur><T>

La commande **\*SRE** configure le registre d'activation des demandes de service.

*Syntaxe de la commande :* \*SRE <valeur>

<valeur>: Nombre décimal entre 0 et 255 qui représente la valeur du registre d'activation des demandes de service.

*\*STB?* 

*(Interrogation)* 

*(Read Status byte)* 

A la question **\*STB?**, l'appareil retourne la valeur de l'octet d'état.

*Syntaxe de l'interrogation :* \*STB?

*Format de la réponse :* <valeur><T>

<valeur>: Nombre décimal entre 0 et 255 qui représente la valeur de l'octet d'état.

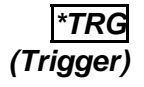

#### *(Commande)*

La commande **\*TRG** envoie une demande de déclenchement.

*Syntaxe de la commande* : \*TRG

*\*TST? (Interrogation)* 

*(Self-Test)*  A la question **\*TST?**, l'appareil exécute un autotest complet et retourne le résultat.

*Syntaxe de l'interrogation :* \*TST?

*Format de la réponse :* <valeur><T>

<valeur>: 0 si l'autotest a réussi, 1 si il a échoué.

*\*WAI (Wait-to-Continue)* 

### *(Commande)*

La commande **\*WAI** configure l'appareil afin qu'il attende la fin de toutes les opérations en attente avant d'exécuter d'autres commandes.

*Syntaxe de la commande* : \*WAI

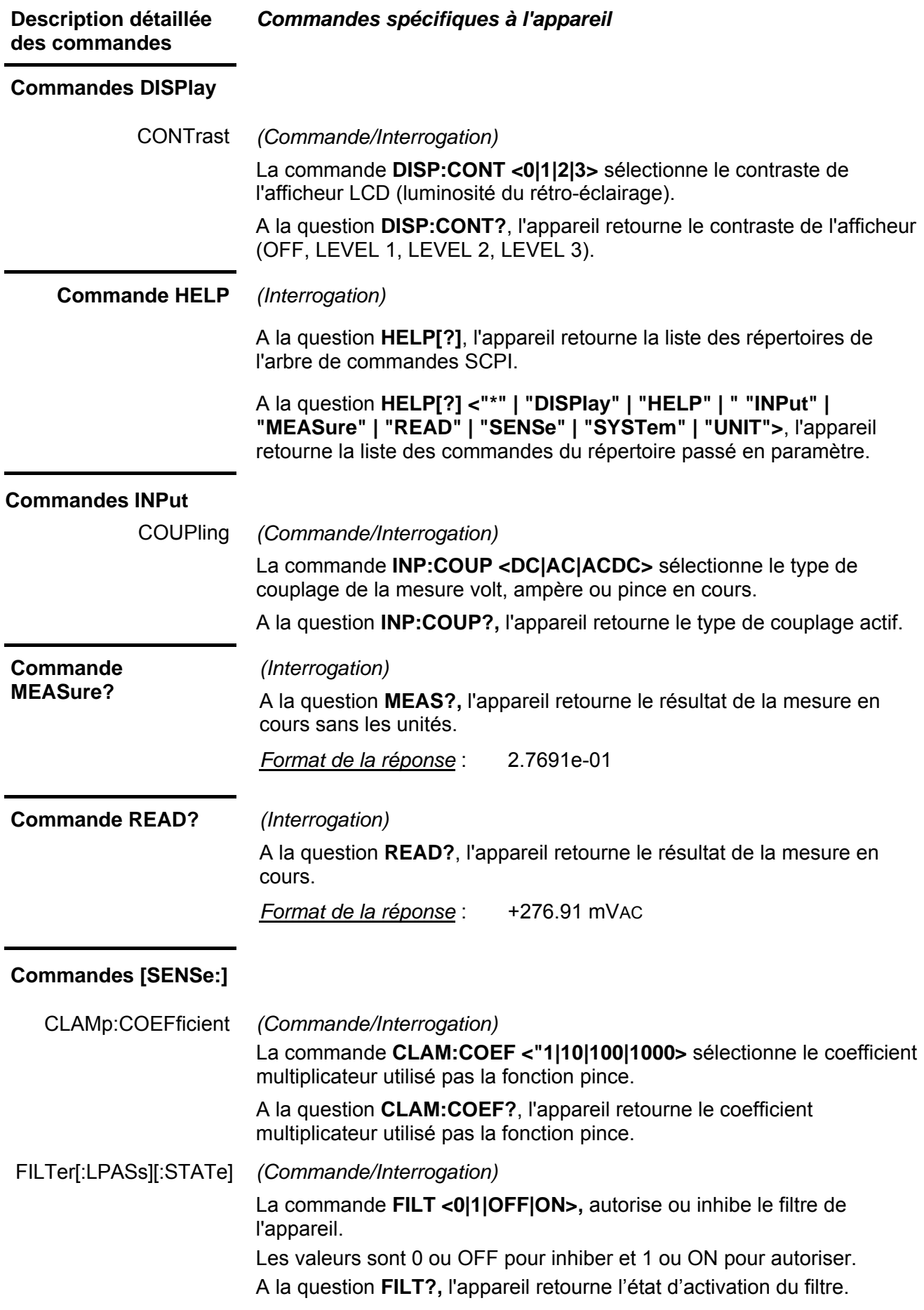

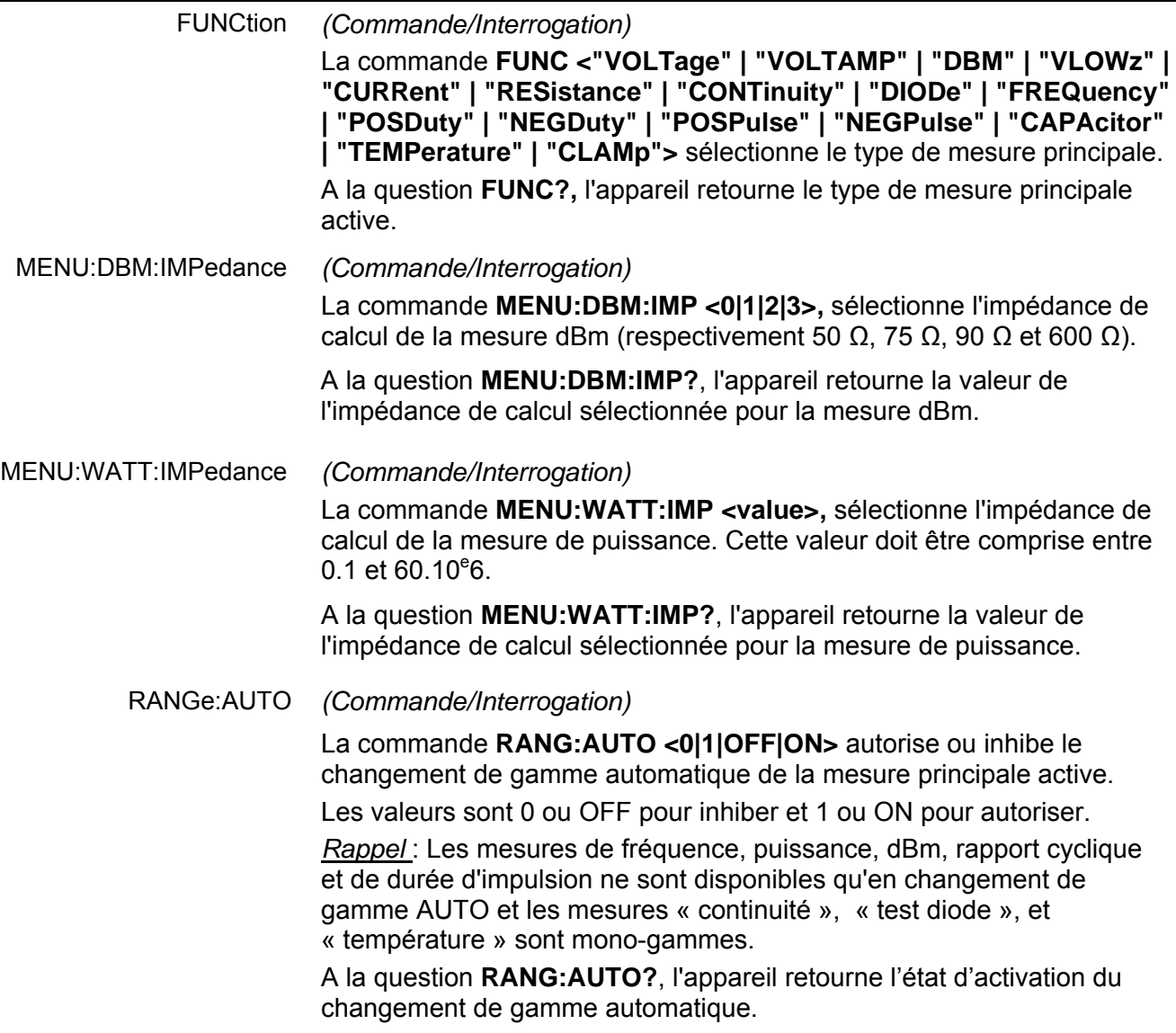

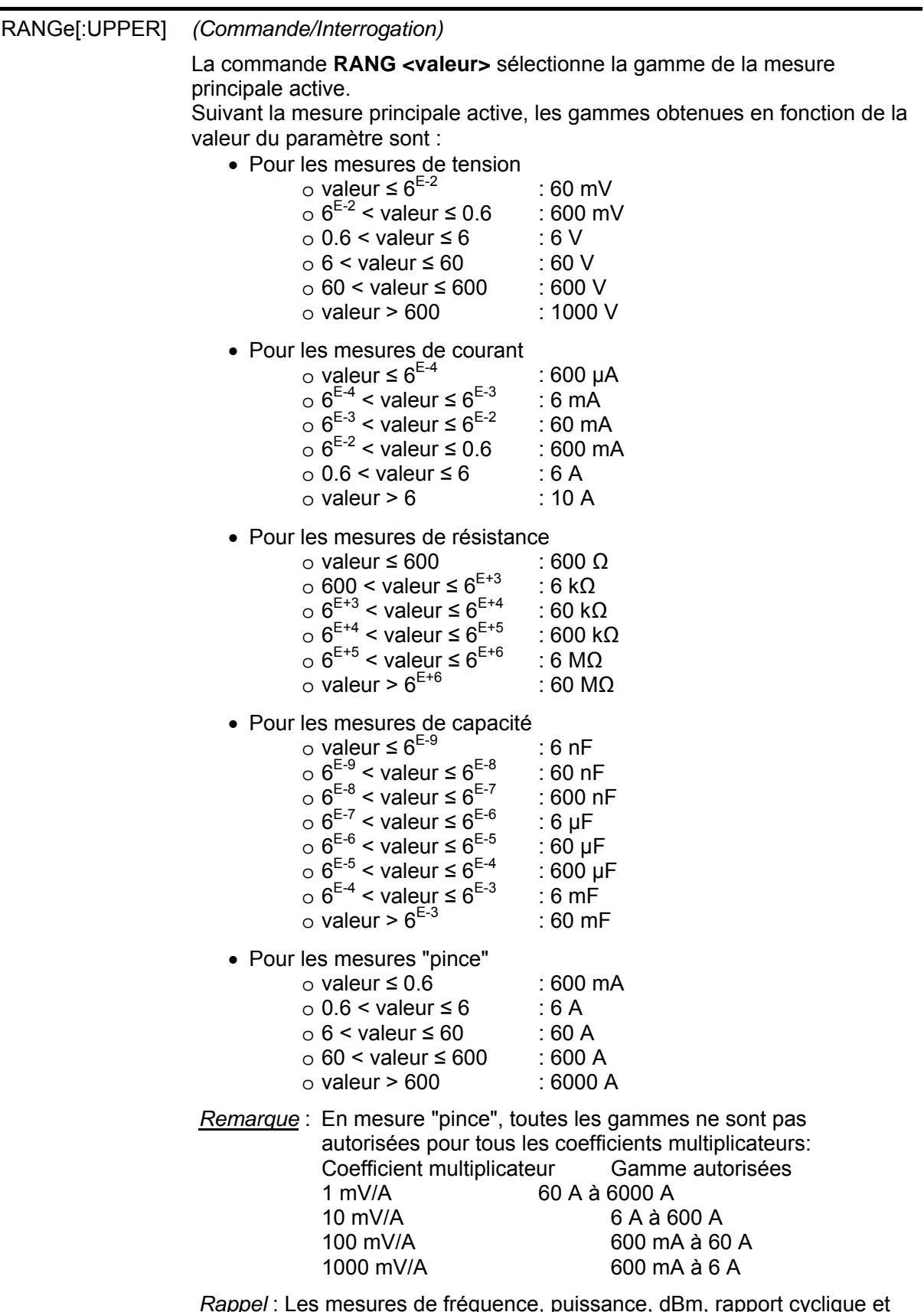

*Rappel* : Les mesures de fréquence, puissance, dBm, rapport cyclique et de durée d'impulsion ne sont disponibles qu'en changement de gamme AUTO et les mesures « continuité », « test diode », et « température » sont mono-gammes.

A la question **RANG?**, l'appareil retourne le numéro de la gamme de la mesure principale active.

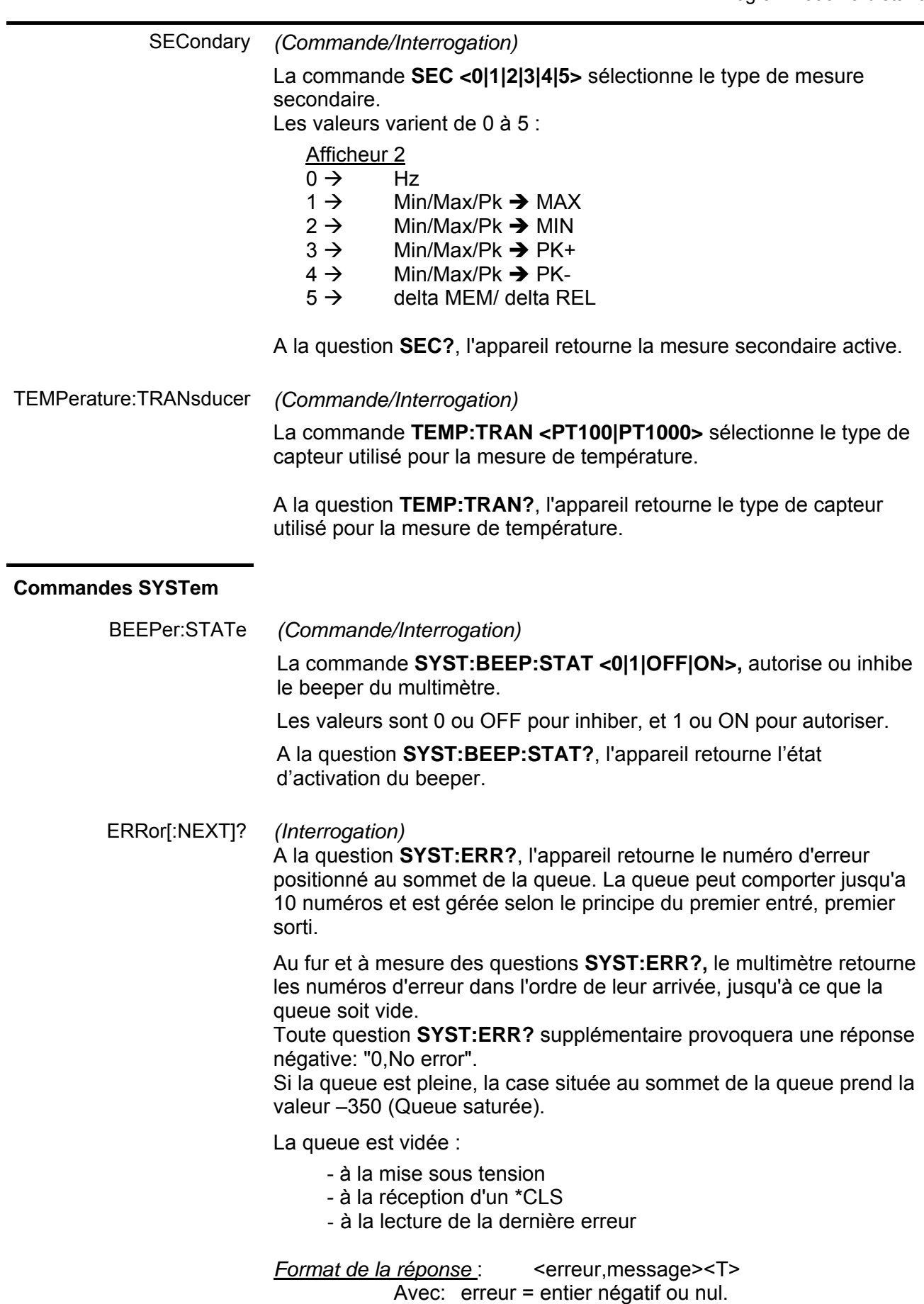

message = message d'erreur correspondant

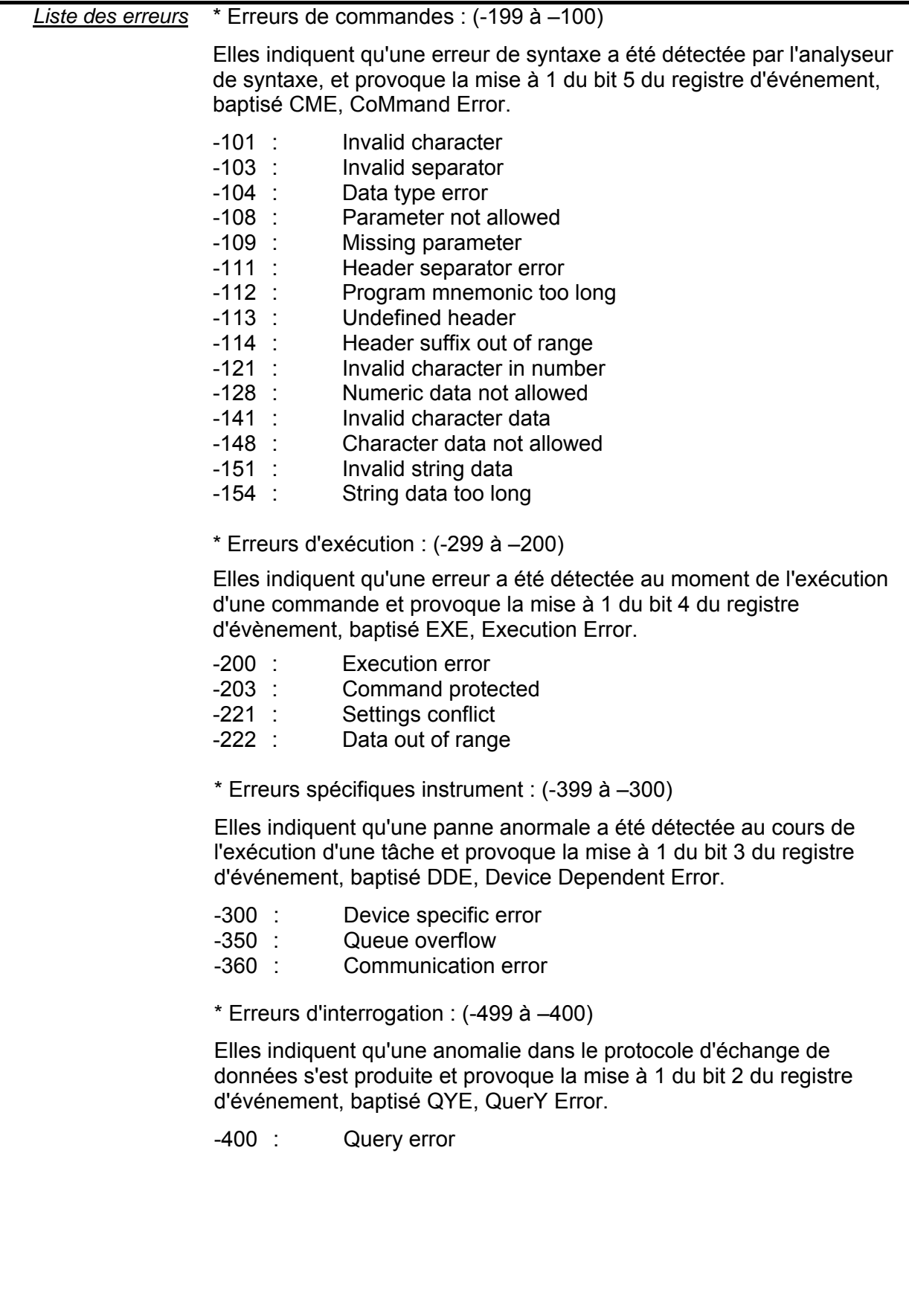

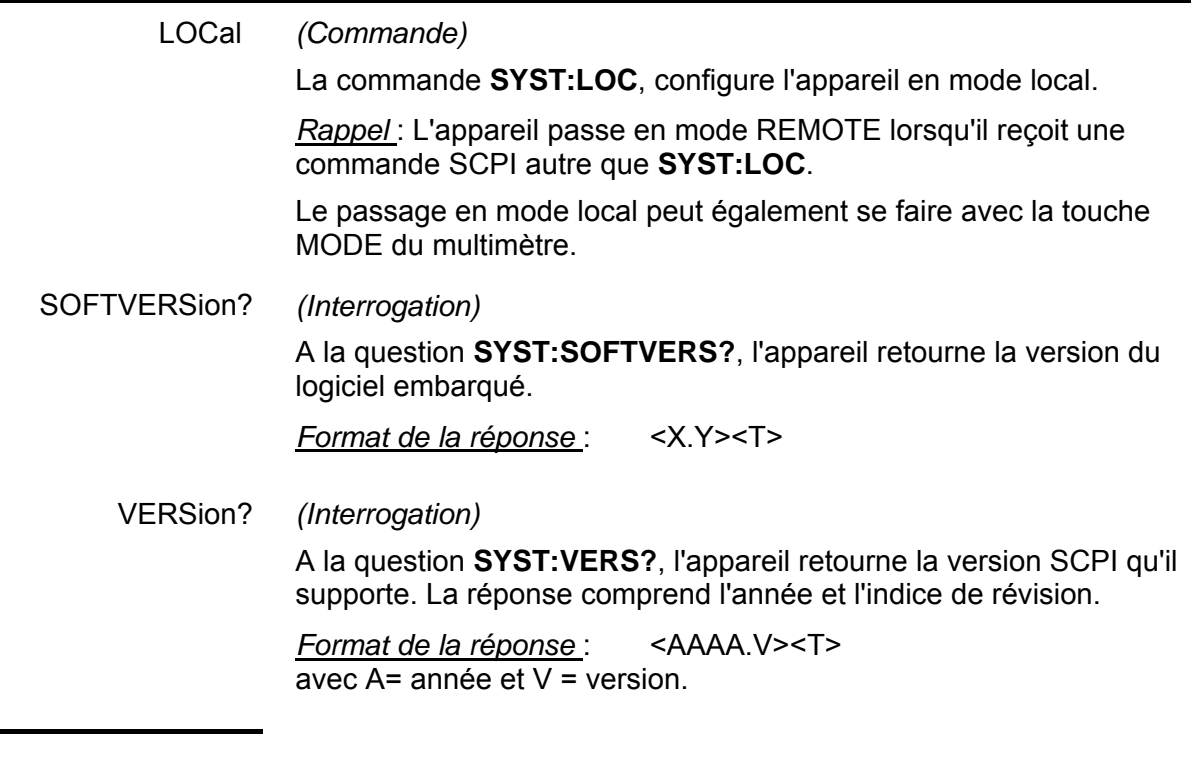

## **Commande UNIT**

TEMPerature *(Commande/Interrogation)* La commande **UNIT:TEMP <CELSIUS | FAHRENHEIT>**, sélectionne l'unité de la mesure de température. A la question **UNIT:TEMP?**, l'appareil retourne l'unité de température choisie.

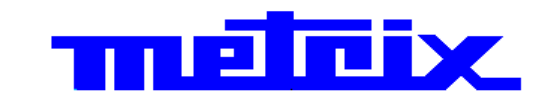

#### 01 - 2015 X04147A01 - Ed. 03

**DEUTSCHLAND - Chauvin Arnoux GmbH**  Ohmstraße 1, 77694 KEHL am RHEIN Tel: (07851) 99 26-0 - Fax: (07851) 99 26-60

DEWSBURY, West Yorkshire - WF12 7TH Tel: 01924 460 494 - Fax: 01924 455 328

**ITALIA - Amra SpA**<br>Via Sant'Ambrogio, 23/25 - 20846 MACHERIO (MB)<br>Tel: 039 245 75 45 - Fax: 039 481 561

**ÖSTERREICH - Chauvin Arnoux GmbH**  Slamastrasse 29/2/4 - 1230 WIEN Tel: 01 61 61 9 61-0 - Fax: 01 61 61 9 61-61

**SCANDINAVIA - CA Mätsystem AB**  Sjöflygvägen 35 - SE 18304 TÄBY Tel: +46 8 50 52 68 00 - Fax: +46 8 50 52 68 10 **SCHWEIZ - Chauvin Arnoux AG** Moosacherstrasse 15 - 8804 AU / ZH Tel: 044 727 75 55 - Fax: 044 727 75 56

Hongkou District - 200081 SHANGHAI Tel: +86 21 65 21 51 96 - Fax: +86 21 65 21 61 07

**ESPAÑA - Chauvin Arnoux Ibérica S.A.** C/ Roger de Flor, 293 - 1a Planta - 08025 BARCELONA<br>Tel: 902 20 22 26 - Fax: 934 59 14 43 Tel: 902 20 22 26 - Fax: 934 59 14 43

**MIDDLE EAST - Chauvin Arnoux Middle East** P.O. BOX 60-154 - 1241 2020 JAL EL DIB (Beirut) - LEBANON Tel: (01) 890 425 - Fax: (01) 890 424

**USA - Chauvin Arnoux Inc - d.b.a AEMC Instruments** 200 Foxborough Blvd. - FOXBOROUGH - MA 02035 Tel: (508) 698-2115 - Fax: (508) 698-2118

**http://www.chauvin-arnoux.com** 

190, rue Championnet - 75876 PARIS Cedex 18 - FRANCE Tél. : +33 1 44 85 44 85 - Fax : +33 1 46 27 73 89 - info@chauvin-arnoux.fr **Export : Tél. : +33 1 44 85 44 86 - Fax : +33 1 46 27 95 59 - export@chauvin-arnoux.fr** 

UNITED KINGDOM - Chauvin Arnoux Ltd CHINA - Shanghai Pujiang Enerdis Instruments Co. Ltd 中国 — 上海浦江埃纳迪斯仪表有限公司<br>Unit 1 Nelson Ct - Flagship Sq - Shaw Cross Business Pk 3 Floor, Building 1 - N° 381 Xiang De Road 上海市虹口区祥德路381号3号楼3楼

Tel: +86 21 65 21 51 96 - Fax: +86 21 65 21 61 07